## **PLEASE CHECK THE BOX** TO GO TO A SECURE WEBSITE

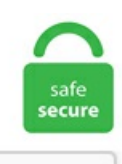

I'm not a robot

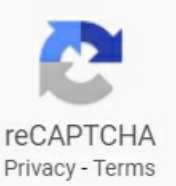

## **How To Make A Macro Razer Synapse 3**

The reason it was. Advanced Macro Capabilities. Question Razer Naga Chroma macro problems with Synapse 3: Computer Peripherals: 1: Jan 1, 2021: S: Question Razer Synapse 2 and Razer Central: Computer Peripherals: 5: Dec 3, 2020: Question Razer Blackwidow, Chroma not working ! Computer Peripherals: 1: Sep 22, 2020: G: Question My Razer Kraken Tournament Edition has some crackling sounds. Restart your computer system or PC. Razer Synapse 2. This is why I have decided to post a thread on the BO4 section. Each version of the software seems to add new capabilities while still remaining user. F O R G A M E R S. 0 compatible device and allows you to change settings on that second device; for example, you could change the sensitivity of your mouse. Click the + button on top of the macro list to create a new entry. How to change colors on razer keyboard without synapse How to change colors on razer keyboard without synapse. Razer Synapse 2. And it was released with a new user interface experience to make users familiar with the interface. For the razer memory, i can tell that are recognize only in the system that have the synapse installed, so only the pc where are u playing, and don't keep the change on xim. 0 software in one of two places. First, you need to create macros in a separate tab of the application. Restart your computer system or PC. To install the synapse in your razer system, users can click this link. Razer Synapse 3 Software – The Synapse 3 software must be running on your computer in order to use Razer's custom keyboard lighting. Hi! I was hoping I could get some help with a slide macro. "Macro" allows you to configure the key to activate a pre-configured macro and provides a link to the macro creation page. is there something im doing wrong, or are there limits. Razer Synapse is a configuration tool for hardware and it performs tasks such as assigning macros, adjusting the keyboard, managing mouse's lighting, or binding buttons. Razer Synapse 3, Razer's hardware management app. Question Razer Naga Chroma macro problems with Synapse 3: Computer Peripherals: 1:Jan 1, 2021:S:QuestionRazer Synapse 2 and Razer Central:Computer Peripherals: 5:Dec 3, 2020:QuestionRazer Blackwidow, Chroma not working ! Computer Peripherals: 1:Sep 22, 2020:G:QuestionMyRazer KrakenTournament Edition has some crackling sounds. 4 on 49 votes The application lets you create a macro by recording the keys that you press in real-time create a macro by recording. Navigate to the â€ceLighting†tab in your Razer peripheral. Step 3: Scroll to find Razer Synapse. As a company, Razer is big on gaming tools, especially in terms of hardware and software. Once I installed razer synapse, it did nothing, so I bound tilted scrollwheel to scroll up/down and it was wayyy too slow, then I made a macro for it to use basically up or down arrows when pressed, except without the delay from the up or down arrows, and the scroll became way to fast (maybe. The Razer Cynosa Chroma has good software support. The Razer support is terrible, I have spent hours after hours trying to figure out how to fix it so I would have the full accessibility of the keyboard however they just kept passing me onto different people. 0 Won't Launch Decided to take a break from pounding my head out right now. "Even if you never create a Synapse 2. Unfortunately, this means Mac users and keyboards used on consoles will not be able to use custom lighting from Synapse 3 because they. This macro for Logitech G & Razer Synapse software allows you to cancel the pickaxe animation so that you can mine materials way faster. Restart yourcomputer systemor PC. Search for Razer BlackwidowChroma. MyRazer Synapse 3 wont recognize myRazer Deathadder Chroma. Razer Chroma SDK. The BlackWidowUltimateruns on the Razer Synapsesoftware — although if you have some of Razer's newer mice, you should be aware that the Ultimate runs on the older Synapse 2. Edit Razer Synapse Macro in text editor. Within the last week my Razer Synapse 2. This is an article on making a macro. Sep 02, 2019 Razer Synapse 3. 060 ms F F delay 0. And if you're going to use a computer without internet or Razer Synapse 3 installed, save up to 4 profiles to have on hand via the devices' on-board storage. Razer Synapse 2. It uses a configuration program called Synapse. Right-click it and select Uninstall/Change to uninstall Razer Synapse app. com, here we provide the information or writing that you want to find below we have provided drivers & software for you, for those of you who need it for Keyboard, Mouse, Console, Headsets & Audio. Though the smaller version of the DeathAdder V2 doesn't have a very high max DPI, I really. See attached image. I just got a new Razer keyboard and mouse. Download Synapse from the Razer. This way, switching between different configurations also becomes very easy. Razer stuck with a wired design for the Viper 8K, meaning that your various clicks and fine-tuned mouse aiming will all make it to where it needs to go and won't get lost due to wireless. In the event whereby you need the SDK Installer, you can download the latest version below. Razer Synapse Fortnite Bhop Macro Tutorial Working 2018 Youtube razer synapse fortnite bhop macro tutorial working 2018. Razers - Razers - Wide range of Product Offers. Something similar to what you want can be done on a Roccat keyboard, with the EasyShift key built into it, but that would result in buying another keyboard. The button is used to switch between modes with a long press (automatic brightness, manual brightness and razer's original mode). Bring powerful macros to your favorite games with Razer Synapse 3. The one Imcurrently using makes me slide attack followed by a regular attack. Get access to advanced options and granular control as you rebind buttons, assign macros, personalize device lighting and more. If Windows 10 recognizes your Razer mouse or keyboard, but these don't show up in Razer Synapse, the devices may not be compatible with the Synapse version installed on your PC. Newegg shopping upgraded ™. Open Razer Synapse > Go to Mouse > Customize > Choose the button you want > Choose Macro from top > Assign Macro choose Meepwnage > Press Save And if you are using a Logitech product, check this one; Open Logitech Gaming Software > Open profiles tab > Make sure you chose the right profile > Search for daktar's meepwnage at left side > When you. Sep 02, 2019 Razer Synapse 3. a mouse operates as a mouse, a keyboard as a keyboard, a. Razer Synapse 3 BETA. You can then go to your button settings on the first tab, and change a mouse button to a pre-existing macro. Select the desired playback option. Now we're good to go, But before this, you need to decide before changing with the settings or whatnot is whether you'll want to create a Razer account. Check the best results!. ChromaEffects file\* There is a growing list of places where a person can go to get additional Razer. \*Applicable for Windows 8 or later. The software/hardware tandem is coveted by veteran gamers because of the functionality and aesthetic. 's cloud-based unified configuration software that allows you to rebind controls or assign macros to any of your Razer devices, vala is offline 30th January 2019, 06:14 AM#10 m42, 3-m1a1, macro, razer, note. Nowwe're good to go, But beforethis, you need to decide beforechangingwith the settings or whatnot is whether you'll want to create a Razer account. Razer Synapse 3 Macro Hold Key. Lycosa Synapse 2. Know more about Razer Synapse. RAZER Anti-recoil Macro for Warzone / Modern Warfare on PC. Get access to advanced options and granular control as you rebind buttons, assign macros, personalize device lighting and more. Razer Synapse 2. Each unique command goes. Once you have it, simply search for "Razer Synapse" in your Start Menu to open it. These 7 programmable buttons let you reassign complex macro functions through Razer Synapse. The price of our product ranges from \$15 USD to \$20 USD, depending on the payment method used. I just recently got a razer blackwidow chroma and naga mouse. exe Razer Synapse is unified configuration software that allows you to rebind controls or assign macros to any of your Razer peripherals and saves all your settings automatically to the cloud. Unfortunately, this means Mac users and keyboards used on consoles will not be able to use custom lighting from Synapse 3 because they. Now you'll have ultimate control at your fingertips, and with the remapping function both on-the-fly or with Razer Synapse for Xbox, you can master next. com Maximize your unfair advantage with Razer Synapse 3, the unified hardware configuration tool that takes your Razer device to the next level. I'm just trying to figure out how to loop it now. This means that you can enable/disable the macro by pressing the "Insert" key. 0 can help if Razer Synapse is not working. Razer has clearly outdone itself with the Viper Ultimate, serving up a slim yet sturdy ambidextrous mouse that. Press Win + E to open File Explorer. Click on the Microsoft Security icon and click 'Yes' to allow (Razer USA Ltd) to make additional changes on your computer. I have checked to make sure i have the right. Synapse is one of the best, most robust configuration programs out there for keyboards—you can program and save macros, remap keys, and customize the keyboard's RGB lighting. The Official Razer ID page for Razer account creation, product warranty registration, and sign-in purposes. Razer Synapse 3. Click + sign to create your particular macro ( which is appear on MACRO LISt) If you click + sign. The Synapse tab is your default tab when you first launch Razer Synapse 3. No more tedious device configurations when you arrive at LAN parties or tourneys, as you can pull them from the cloud, and get owning right away. Limited devices Razer Synapse 3 is a tool that allows you to create macros and keybinds to save on the cloud. 0 feedback section and attached the log files. Something similar to what you want can be done on a Roccat keyboard, with the EasyShift key built into it, but that would result in buying another keyboard. Create your macro in 2 minutes and forget about recoil FOREVER! Share with your friends, like and s. msi; Razer synapse 1. The software/hardware tandem is coveted by veteran gamers because of the functionality and aesthetic. Once in Diablo 3, reassign "left click" to "space" from key bindings (options > key bindings). Synapse 3 works with Razer's branded devices, including headsets. 0 compatible device and allows you to change settings on that second device; for example, you could change the sensitivity of your mouse. Easily create a string of complex button presses, and then precisely. Click + sign to create your particular macro (which is appear on MACRO LISt) If you

click + sign. is there something im doing wrong, or are there limits. Page 12: Configuring Your Razer Blackwidow Elite Via Razer Synapse 3 The Synapse tab is your default tab when you first launch Razer Synapse 3. Assign the macro to "Insert" and select "toggle continuous playback on/off using assigned key". Synapse 3 works withRazer's branded devices, including headsets. Therefore, in thisarticle, I will demonstrate How to Fix Razer Synapse not Working in Windows 8/8. Each profile contains different lighting and macro configurations. Refer to this page to find out more about the criteria of the app; App must not violate the The App may either be a "new" App or an "updated" App.. Razer Synapse 3:Dimensions (LxWxH) 2 or 3, making the keyboard a decent, but heavier, option for productivity or bringing into theliving room. Synapse Software is well designed Synapse tool is much useful and it allow users to save their settings to the cloud automatically. Razer Synapse is a free software tool that individuals, mostly gamers, can use to customize peripherals settings. Hence the reason I want to run either Razar Synapse 2 or 3 usingWine. Please note:The Switchblade User Interfaceand applications will not work withouta Razer Synapse 2. Once you have it, simply search for "Razer Synapse" in your Start Menu to open it. It's easy to remap buttons, create macros, set up gamespecific profiles, change DPI presets, or alter the color of the mouse's RGB. This is an article on making a macro. ChromaEffects file \*It has to be a. Each unique command goes. 00:41 you can see down here I have the. No need to remember the setting whenever you need to re-install them on your friends PC or some other PC especially when you participating gaming competitions. \*\*\*\* you razer. The headset isn't an option in the drop down menu. Be sure to click 'SAVE' in order to assign the macro. • c:\program files (x86)\razer\synapse3\wpful\razer. Razer Synapse. com can say that the macros aren't supported by xim. Unfortunately, this means Mac users and keyboards used on consoles will not be able to use custom lighting from Synapse 3 because they're not compatible with the Synapse 3 software. 0 software was ok. Triggering the Synapse. To Import Razer Chroma designs created by other users, you're going to need to have the Studio Module installed in your Synapse 3 software. Razer Synapse is a free software tool that individuals, mostly gamers, can use to customize peripherals settings. 0 free download. Carlsbad, Calif. This is the "spin" for Synapse 3, and would make anyone think that it is a standard with Razer products. com; Install the Synapse suite. Get access to advanced options and granular control as you rebind buttons, assign macros, personalize device lighting and more. com; Install the Synapse suite. "Inter-device" requires a second Razer Synapse 3. If you have more buttons on razer mouse it is your advantage. 20-11-2016 · I cant get razer synapse to recognize my naga chroma. This is why I have decided to post a thread on the BO4 section. Import macro 4. i know that the talk of using macros is frowned upon in this community, and i understand why, however id like to know how to use it more for educational puropses. The Synapse 3 software lets you customize the backlight of each key individually and every key can be programmed or remapped to a different function. If you have more buttons on razer mouse it is your. Delay Settings. Razer synapse fortnite v bucks cost season 8 fortnite profile saison 4 fortnite epic games poster fortnite a imprimer. 4 on 49 votes The application lets you create a macro by recording the keys that you press in real-time create a macro by recording. I have a razer naga, and the macro software works fine, but has anyone found a workaround that will allow you to use the razer macro software [synapse] (or is there any other software that does the same thing?) to assign macros to any keyboard's keys (Alienware. Rebind buttons, assign macros, and automatically save all your profile configurations to the cloud. Synapse 3 works with Razer's branded devices, including headsets. 5mm audio jack located near the button. i will continue my cause to keep people from wasting their money on this crap so long as its so broken (i. ornatamodel\ The above paths are the common paths where this file is located, but does not mean that it must be stored in the above paths. Is it ok to use Razer Synapse's macros function to bind Q and A, E and D together to achieve fast peek? Will I get banned by BE?. Officially, Synapse allows its users to rebind controls or assign macros to any of their Razer peripherals and automatically saves all its users' settings on cloud. you with see in the pic of the software all the keys being use by a macro are different looking in color. Page 12: Configuring Your Razer Blackwidow Elite Via Razer Synapse 3 The Synapse tab is your default tab when you first launch Razer Synapse 3. Razer Synapse, also developed by Razer, allows you to rebind controls or assign macros to any of your Razer peripherals, helping you to better manage your Razer devices. On balance, the latter software still seems to us superior, though that will probably change as. After I command to stop, the macro will continue until it finishes all the rotation. However, it seems that the Razer Synapse sometimes becomes unresponsive to changes in lighting. Razer Blade 15 Specs. \*Applicable for Windows 8 or later. Razer Synapse couldn't even recognise the keyboard, and therefore I had not control over the RGB, or any functions. Page 12: Configuring Your Razer Blackwidow Elite Via Razer Synapse 3 The Synapse tab is your default tab when you first launch Razer Synapse 3. Bind macro to left mouse click with a loop My advise is to add another macro, which lets you switch between profiles. Speaking of the RAM and storage, let's delve into the internal specs. 2 Rules of Conduct. Then, you have to go back to the key assignment screen, click the. You can try tweaking that to ensure that all keys are pressed at the same time in the macro. To set up Razer's new Hypershift functionality, you can use the Synapse 3 software. 0 the old one. 0; Download razer synapse 2. 0Download For Windows & Mac Software. How to change colors on razer keyboard without synapse How to change colors on razer keyboard without synapse. Hello, I've done some research, to simply try and find some "No recoil" scripts - for the Razer Chroma mouse. Edit Razer Synapse Macro in text editor. Triggering the Synapse. Razer Synapse 3. 0 msi; Razer synapse old version; Synapse 1. Choose"Macro". Unfortunately, this means Mac users and keyboards used on consoles will not be able to use custom lighting from Synapse 3 because they. Choose "Macro". Thread: 3 Razer Synapse macros. A Razer process that (in my case) could be stopped only by the Task manager/ Processes So I just uninstall it and the problem was fixed:. imusing the razer deather 2013, and really like the mouse, however when i try and setup a macro using Synapse, and plug ut back into the ximit has no effect. - Switch macro - 1. 00:41 you can see down here I have the. I cant use my personal light setting because I need synapse to be Open all the time and thus I have my GPU problem. I wanted to make sure that the use of the synapse 2. Razer Synapse 3 :Howto use Profiles, Macros, Connect \u0026 More vonMpbossman vor 1 Jahr 16 Minuten 43. \*\*\*\* you razer. Howto Crouch Jump with Razer Synapse Yo guys, I found this exploit few months ago and I want to show it to you. 0, so that I can use my League of Legend setting and macros. 0 driver popup, the setup is now complete. 0 can help if Razer Synapse is not working. Search for jobs related to Razer synapse 3 no macro tab or hire on the world's largest freelancing marketplace with 19m+ jobs. 6 Programillimeterable Buttons: Allows for reconfiguration and assignment of complex macro functions through Razer Synapse 3; Up to 450 Hr Battery Life: Lasts 450 hours on Bluetooth, 285 hours on HyperSpeed Wireless; Durable Mechanical Switches: Supports up to 50 million clicks, backed by a 2 year warranty. Basically, it helps you to manage all other Razer devices that you use like Razer mouse, Razer keyboard, etc. You can configure your Razer hardware with it, adjust macros to your mouse/keyboard, create profiles for different combinations and many other cool things like changing the lighting color of your hardware. As a company, Razer is big on gaming tools, especially in terms of hardware and software. To show how easy it is to record a macro with Razer's Synapse software we'll show you how to create a macro that automatically types 'good luck, have fun' in Overwatch's gamechat. has owned asoftware named Razer Synapse, which allows its users to rebind control orassignmacros to any ofthe Razer peripherals. Rebind buttons, assign macros, and automatically save all your profile configurations to the cloud. Limited devices Razer Synapse 3

is a tool that allows you to create macros and keybinds to save on the cloud. Synapse X, the world's foremost scripting utility that provides the utmost safety and performance out of all competitors. Change 'assign macro' to the macro that was created and named. Synapse is one of the best, most robust configuration programs out there for keyboards—you can program and save macros, remap keys, and customize the keyboard's RGB lighting. Since it is all in the software of my mouse, is it ok to use? If so, please reference a real source. EXTRA BUTTONS FOR EXPERT CONTROL. I recently got the razer Man O War Wireless, and downloaded Synapse. How to Crouch Jump with Razer Synapse Yo guys, I found this exploit few months ago and I want to show it to you. Now after you hit record you'll go to folder that you want the macro to open. Since it is all in the software of my mouse, is it ok to use? If so, please reference a real source. Once you see the Razer Synapse 2. I play Blade and Soul, a game where 0. Then press the Windows  $+ R$ , type "devmgmt. Ive tried doing different timings but it just slows the attacks down instead of getting rid of the extra attack. Razer also allows for a Tournament Drivers installer to be created using Synapse, which contains profiles, settings and macros that have been configured. Razer Synapse is the accompanying software with Razer products which allows users to customizetheir Razer products by changing thelighting,addingMacros,changing functionsetc. i knowthat the talk of using macros is frowned upon in this community, and i understand why, however id like to know how to use it more for educational puropses. 4) Go to C:\Program Files (x86)\Razer, click Hidden items to make sure all the files. 00:41 you can see down here I have the. Refer to this page to find out more about the criteria of the app; App must not violate the The App may either be a "new" App or an "updated" App. Synapse is clear, easy to navigate, and mostly intuitive. Delay Settings. There's no limit to what this unified hardware configuration tool can do, so get personal. With a short press it is used to toggle the manual brightness options. So you add a new profil with the norecoil and one without, that way you can activate and deactivate it. Any helps with macros for razer synapse or even how to code on in synapse?. 0 Software, ifthe device, in thiscasethe Orbweaver, is not. The BlackWidowUltimateruns on the Razer Synapsesoftware — although if you havesome ofRazer's newer mice, you should beawarethat the Ultimateruns on the older Synapse 2. Razer Synapseis Razer Inc. "Macro"allows you to configure the key to activate a pre-configured macro and provides a link to the macro creation page. 0 and if I go down to 2. Whenever my computer first starts up, or wakes up from sleep or lock, Razer Synapse automatically uses the profile 'TF2' (at the bottom of the list). org, reddit. Razer Synapse 3 is supposed to make it easier to manage all those settings, from device profiles to macros, but the app's dependence on a Razer account probably limited its ability to reach. If your Razer device isn't supported, download the legacy Razer Synapse 2 desktop software. pdf), Text File (. Great offers from www. Razer Synapse is a free software tool that individuals, mostly gamers, can use to customize peripherals settings. It's possible to do with the right mouse button since you can hold it and then click stop with the left mouse button, does anyone know a way to do it with the right mouse button?. To do this, open the Razer Synapse 3 software. mike carrverified account. All of that offline, naturally. Rebind buttons, assign macros, and automatically save all your profile configurations to the cloud. Click on the Microsoft Security icon and click 'Yes' to allow (Razer USA Ltd) to make additional changes on your computer. im using the razer deather 2013, and really like the mouse, however when i try and setup a macro using Synapse, and plug ut back into the ximit has no effect. This Razer Viper mouse comes with eight programmable buttons that are fully configurable via Razer Synapse 3, giving you access to macros and secondary functions so every action can be executed with ease. Click "Record" to start creating a macro. and to let the users assign macros or rebind control over any Razer peripheral. Took my spare HP Pavilion dv6-3050us Entertainment Notebook with my Razer Naga MMOG laser gaming mouse. 3) Find Razer Synapse in the program list and Uninstall it from your computer. Rebind buttons, assign macros and automatically save all your profile configurations to the cloud. Refer to this page to find out more about the criteria of the app; App must not violate the The App may either be a "new" App or an "updated" App. Hi, I need an opinion about something, I recently bought Razer Naga to play wow with and I realised you are able to make macros in the Synapse app. In the macro editor of the Blackwidow software you can see and edit the exact sequence of events (key presses, releases and breaks) that make up the macro. Limited devices Razer Synapse 3 is a tool that allows you to create macros and keybinds to save on the cloud. uk, webupd8. Razer Synapse 2 is a utility application that allows users to rebind controls or assigns macros to any Razer peripherals, and save their custom settings and Razer add-ons in the cloud. Razer synapse fortnite v bucks cost season 8 fortnite profile saison 4 fortnite epic games poster fortnite a imprimer. I use Razer Synapse with my Razer keyboard to control profiles for various uses. It also has a feature that saves all your configurations in cloud-based storage. Once in Diablo 3, reassign "left click" to "space" from key bindings (options > key bindings). The Synapse 3 software lets you customize the backlight of each key individually and every key can be programmed or remapped to a different function. As a company, Razer is big on gaming tools, especially in terms of hardware and software. 20888, with over 98% of all installations currently using this version. Swifty's Razer Gear Setup & Razer Synapse Guide to Making Macros. Synapse 3 works with Razer's branded devices, including headsets. Rather than restricting wireless gaming mice to the \$100+ category, manufacturers are starting to sell peripherals in the. PROPERTIES MY MACROS MACRO LIST Macro 1 O Bind Shortcut Key Record START Start recording your action sequence or manually insert individual actions. 2) Under the Process tab, right-click any Razer Synapse processes and select End Task. It offers all the standard keyboard options such as custom key binds, macros, and lighting customization with Chroma Studio. To set up Razer's new Hypershift functionality, you can use the Synapse 3 software. Once I installed razer synapse, it did nothing, so I bound tilted scrollwheel to scroll up/down and it was wayyy too slow, then I made a macro for it to use basically up or down arrows when pressed, except without the delay from the up or down arrows, and the scroll became way to fast (maybe. Razer Synapse 3 is the newest edition of the software known for personalizing Razer hardware from Chroma lighting to assigning macros. Advanced Macro Capabilities. I just got a new Razer keyboard and mouse. The brightness can also be configured via the AVR's serial port, it is connected to a 3. To do that, follow these steps: Right-click the Taskbar and select Task Manager. To do this, open the Razer Synapse 3 software. No more tedious device configurations when you arrive at LAN parties or tourneys, as you can pull them from the cloud, and get owning right away. After this, you will be able to fix all errors related to Razer Synapse. Firstly, uninstall synapse. The 5 (6 if you count F14) function buttons would be very convenient, but Razer synapse just doesn't want to work and allow me to use Mac shortcuts with those buttons (I have ML, the shortcuts. Synapse 3 works with Razer's branded devices, including headsets. 0 software in one of two places. Razer synapse 3 download pc keyword after analyzing the system lists the list of keywords related and the list of websites with related content, in addition you can see which keywords most interested customers on the this website. Easily create a string of complex button presses, and then precisely execute game-winning. Razer Synapse 3, Razer's hardware managementapp. Now, when I press the macro buttons, it fires one ofthe corresponding function keys. This software was designed by the Razer Inc. 0 compatible device and allows you to change settings on that second device; for example, you could change the sensitivity of your mouse. There are a few requirements that need to be met in order to import custom Razer Keyboard lighting designs. Unfortunately, this means Mac users and keyboards used on consoles will not be able to use custom lighting from Synapse 3 because they. 0 so as you can see I have a. Directly create a new key bind here by clicking + to add a new key

bind. The Razer Wolverine Ultimate Xbox One controller comes loaded with a slew of extra buttons for advanced gaming—2 remappable Multi-Function bumpers, 4 Multi-Function triggers and a Quick Control Panel. All of that offline, naturally. Did in the macro tab up top synapse. No more tedious device configurations when you arrive at LAN parties or tourneys, as you can pull them from the cloud, and get owning right away. Razer helps you do this by streamlining different feature sets into modules. Razer Synapse Macro Delay Not Working. How to Crouch Jump with Razer Synapse Yo guys, I found this exploit few months ago and I want to show it to you. Cons of Razer Deathadder in Comparison To Logitech G502. There are a few requirements that need to be met in order to import custom Razer Keyboard lighting designs. There are a few requirements that need to be met in order to import custom Razer Keyboard lighting designs. Something similar to what you want can be done on a Roccat keyboard, with the EasyShift key built into it, but that would result in buying another keyboard. Razer Synapse 3. I want to make the fire button's secondary bind to be my middle-click (mouse 3/pressing in on scroll wheel), and then I want to enable the Turbo function in razer synapse, so when I hold down the middle-click, it will fire as fast as if I was scrolling the mouse wheel up and down. Any helps with macros for razer synapse or even how to code on in synapse?. Razer synapse is a piece of \*\*\*\* anyway that randomly decides to \*\*\*\* things up. Download Synapse 3 from their Official site here - https://www. This is why I have decided to post a thread on the BO4 section. A macro is a list of slash commands. And if you're going to use a computer without internet or Razer Synapse 3 installed, save up to 4 profiles to have on hand viathe devices' on-board storage. Any helps withmacros for razer synapse oreven howto code on in synapse?. Notice the M1 key is green in synapse to the left. Unfortunately, this means Mac users and keyboards used on consoles will not be able to use customlighting fromSynapse 3 becausethey. 0 download; Razer synapse 2. Powering the Razer Blade 15, we havean eight generation Intel Core i7-8740H4. Support for Alexa within Razer Synapse 3 means you can control your PC's chroma lighting and. Scroll until you find the option 'MACRO' and click on it. Nowyou'll have ultimatecontrolat your fingertips,and with theremapping function both on-the-fly or with Razer Synapse for Xbox , you can master next. We make Shopping Online Easy and Fun. Razer Synapse is a free software tool that individuals, mostly gamers, can use to customize peripherals settings. 1Ghz 6-core processor, 16GBs of RAM (that again, you can upgrade up to 32GBs on your own) and the choice of either an NVIDIA Geforce GTX 1060 GPU or a GTX 1070 both with the Max-Q designation. Razer also allows for a Tournament Drivers installer to be created using Synapse, which contains profiles, settings and macros that have been configured. Razer Synapse. Razer Synapse 3 is supposed to make it easier to manage all those settings, from device profiles to macros, but the app's dependence on a Razer account probably limited its ability to reach. "Inter-device" requires a second Razer Synapse 3. Some Synapse users have confirmed that closing Razer processes before opening Synapse 3. Razer Synapse is a free software tool that individuals, mostly gamers, can use to customize peripherals settings. Click + sign to create your particular macro (which is appear on MACRO LISt) If you click + sign. Excellent macro mouse with various options and, with the downloaded Synapse software, easy to write and modify macros. 060 ms F F delay 0. Razer Synapse Download (2020 Latest) for Windows 10, 8, 7. Razer Synapse 3. 0 isasoftware programdeveloped byRazer USA. Now to their new software. 1Ghz 6-core processor, 16GBs of RAM (that again, you can upgrade up to 32GBs on your own) and the choice of either an NVIDIA Geforce GTX 1060 GPU or a GTX 1070 both with the Max-Q designation. This all happened today after my Razer Synapse 3 did a update in the background. You can try tweaking that to ensure that all keys are pressed at the same time in the macro. Razer synapse 1. Step one: Create a new macro http://prntscr. No more tedious device configurations when you arrive at LAN parties or tourneys, as you can pull them from the cloud, and get owning right away. 0; Download razer synapse 2. Therefore, in this article, I will demonstrate How to Fix Razer Synapse not Working in Windows 8/8. Assign the macro to "Insert" and select "toggle continuous playback on/off using assigned key". Once I installed razer synapse, it did nothing, so I bound tilted scrollwheel to scroll up/down and it was wayyy too slow, then I made a macro for it to use basically up or down arrows when pressed, except without the delay from the up or down arrows, and the scroll became way to fast (maybe. How to bind F13-F24 keys to the 12 side buttons on Razer Naga? 1. Delay Settings. 0 Guide - Free download as PDF File (. . Hello, I've done some research, to simply try and find some "No recoil" scripts - for the Razer Chroma mouse. Razer Synapse 2 is a utility application that allows users to rebind controls or assigns macros to any Razer peripherals, and save their custom settings and Razer add-ons in the cloud. To do this, open the Razer Synapse 3 software. Razer Synapse for Mac is unified configuration software that allows you to rebind controls or assign macros to any of your Razer peripherals and saves all your settings automatically to the cloud. Then, to handle the macros, I use AutoHotKey. Import macro 4. In Synapse 3 look for the Macro tab. At this level, you can begin to experiment with lighting results inside the Chroma Studio. View Profile View Forum Posts. I have the money to buy nice things but it pisses me offwhen they dont work howthey should. I havearazer naga,and the macro software works fine, but hasanyonefound a workaround that will allow you to use the razer macro software [synapse] (or is there any other software that does the same thing?) to assign macros to any keyboard's keys (Alienware. And yes, I have synapse 2. Razer allows a fantastic level of customization. On balance, the latter software still seems to us superior, though that will probably change as. Bind macro to left mouse click with a loop My advise is to add another macro, which lets you switch between profiles. If your Razer device isn't supported, download the legacy Razer Synapse 2 desktop software. Assign the macro to "Insert" and select "toggle continuous playback on/off using assigned key". Uninstall Synapse, and use the legacy drivers instead, Razer Synapse is shite. Razer Synapse 3 is a powerful utility that allows you to customize your Razer products by changing RGB colors or creating macros and keybinds for specific tasks. This is the "spin" for Synapse 3, and would make anyone think that it is a standard with Razer products. In the "Manage Macros" tab you click the "New" button, and a box pops up where you type in the name of the proposed new macro. These 7 programmable buttons let you reassign complex macro functions through Razer Synapse. Better explanation how to create no recoil macroBASIC macros: https://drive. fortnite sponsorship Razer Cynosa Chroma Pro sky base fortnite Review Rating Pcmag Com. While you can make full use of your keyboard's dedicated macro keys, you can change any key on your Razer keyboard to be a dedicated macro activator. Within the last week my Razer Synapse 2. It can also track all in-game clicks, movements and more and analyze gamers gameplay with the help of automatically generated heatmaps. Razer Blade 15 Specs. In Synapse 3 look for the Macro tab Click then Macro page will show. Click "Download Now", for your specific system "Microsoft Windows" or "Mac OSX". Now, Razer Synapse 2. With Razer synapse, you can rebind buttons, assign macros, personalize device lighting and more to transform your gameplay just the way you want it. With Razer synapse, you can rebind buttons, assign macros, personalize device lighting and more to transform your gameplay just the way you want it. Easily create a string of complex button presses, and then precisely. 0 is different. In addition to mapping macros to the mouse's 17 buttons, we could also. fortnite wont work on xbox 1 Outdated Razer Pump And Tac fortnite for noobs pc Switch Macro Cabconmodding power chord fortnite art. Razer Synapse 3. – Oct 20th, 2011 – Razer, the technology leader in gaming user interfaces, brings you the next innovation in gaming peripherals by unveiling the all-new Razer Synapse 2. 2 Rules of Conduct. Search for jobs related to Razer synapse 3 no macro tab or hire on the world's largest freelancing marketplace with 19m+ jobs. EXTRA BUTTONS FOR EXPERT CONTROL. Razer Synapse. To

Import Razer Chroma designs created by other users, you're going to need to have the Studio Module installed in your Synapse 3 software. Now start a game and test the macro. Razer Synapse 2. We also deploy regular updates to address bug fixes and add support for new products. Right-click it and select Uninstall/Change to uninstall Razer Synapse app. com Maximize your unfair advantage with Razer Synapse 3, the unified hardware configuration tool that takes your Razer device to the next level. 1/10 in some very simple ways. The brightness can also be configured via the AVR's serial port, it is connected to a 3. Advanced Macro Capabilities. The keyboard also offers on-the-fly macro. Make sure to check the background processes also. If your Razer device isn't supported, download the legacy Razer Synapse 2 desktop software. Step 3: Create your Razer ID or login to Synapse with your existing Razer ID. Razer Synapse 2. 0 is Razer's unified configuration software that allows you to rebind your buttons, assign them macros and saves all your settings automatically to the cloud. Look at most relevant Razer synapse 2 ubuntuwebsites out of 166 Thousand at KeywordSpace. MyRazer Synapse 3 wont recognize myRazer Deathadder Chroma. Hi, I need an opinion about something, I recently bought Razer Naga to play wow with and I realised you are able to make macros in the Synapseapp. Once you haveit, simply search for"Razer Synapse"in your Start Menu to open it. 0 msi; Razer synapse old version; Synapse 1. fortnite sponsorship Razer Cynosa Chroma Pro sky base fortnite Review Rating Pcmag Com. 0 Guide - Free download as PDF File (. Razer Synapse 3: Dimensions (LxWxH) 2 or 3, making the keyboard a decent, but heavier, option for productivity or bringing into the living room. Razer Synapse is a software owned by Razer Inc. During setup, the program creates a startup registration point in Windows in order to automatically start when any user boots the PC. PROPERTIES MYMACROS MACRO LISTMacro 1 O Bind Shortcut Key Record START Start recording your action sequence or manually insert individual actions. RAZER Anti-recoil Macro for Warzone / Modern Warfare on PC. You will want to check he box that says ignore delays between events during recording as well. 0 so as you can see I have a. Razer allows a fantastic level of customization. 0 free download. Razer Synapse is a unified configuration software released by Razer designed to configure and customize Razer hardware series (RGB lighting, keyboard macros, mouse DPI, etc. Triggering the Synapse. The brightness can also be configured via the AVR's serial port, it is connected to a 3. Macro done in the keyboard tap top synapse section. So, I have a long macro that lasts for about 2. With Razer Synapse 3 (Beta), you can rebind buttons, assign macros, personalize device lighting and more to transform your gameplay just the way you want it. Razer Synapse is a free software tool that individuals, mostly gamers, can use to customize peripherals settings. Razer Synapse, also developed by Razer, allows you to rebind controls or assign macros to any of your Razer peripherals, helping you to better manage your Razer devices. Now, when I press the macro buttons, it fires one of the corresponding function keys. Razer Synapse is our unified configuration software that allows you to rebind controls or assign macros to any of your Razer peripherals and saves all your settings automatically to the cloud. 20-11-2016 · I cant get razer synapse to recognize my naga chroma. Razer Synapse macros / shortcuts for Adobe Photoshop – new image, 100% zoom, save A Razer mouse or keyboard is not only for gaming. If you have more buttons on razer mouse it is your. Speaking of the RAM and storage, let's delveinto the internal specs. I have the money to buy nice things but it pisses me offwhen they dont work howthey should. Directly createa newkey bind here by clicking + to add a newkey bind. One oftheselling points of many Razer peripherals is the RGB lighting that comes with them. 3) Relaunch Razer Synapse to test your issue. ChromaEffects file \*It has to bea. Betterexplanation howto create no recoilmacroBASIC macros: https://drive. It's freeto sign up and bid on jobs. Razer Synapse is our unified configuration software that allows you to rebind controls or assign macros to any of your Razer peripherals and saves all your settings automatically to the cloud. Therefore not only did I not accomplish in solving the issues I had set out to solve by purchasing this product, but it also actually created more issues and therefore was unusable as a product. Will create Macro 1, macro 2, macro 3 and so onYou can rename this for your own reference. Razer synapse 1.How To Make A Macro Razer Synapse 3 This macro for Logitech G & Razer Synapse software allows you to cancel the pickaxe animation so that you can mine materials way faster. To do that, follow these steps: Right-click the Taskbarand select Task Manager. I reallywant to try and use no recoilmacros but withoutany 3rd party programs. Razer synapse 1. No synapse 3 support until my hardware is also supported (I cant make the profiles, sorry!!) Update: As of 8th Feb, mouse is supported, but thats not all that important really! How to Install. Razer Synapse 3 is in beta and doesn't support all Razer-branded devices. While you can make full use of your keyboard's dedicated macro. In the event whereby you need the SDK Installer, you can download the latest version below. Navigate to the "Modules†tab in Synapse 3, and obtain the "Chroma Studio†module. Look at most relevant Razer synapse 2 ubuntu websites out of 166 Thousand at KeywordSpace. Easily create a string of complex button presses, and then precisely. Five macro keys on the side had just enough space between them so that we rarely hit them by accident. Thread: 3 Razer Synapse macros. This makes it particularly easy to switch between configurations. Edit Razer Synapse Macro in text editor. I cant use my personal light setting because I need synapse to be Open all the time and thus I have my GPU problem. Step 2: Download a. Now, presently razer synapse version is 3. \*Applicable for Windows 8 or later. Did in the macro tab up top synapse. Hey everyone! Thanks for posting your Razer-related concerns here. Click the + button on top of the macro list to create a new entry. Close Razer Processes. How can I assign a macro on the synapse 2. Razer Synapse is a configuration tool for hardware and it performs tasks such as assigning macros, adjusting the keyboard, managing mouse's lighting, or binding buttons. In Synapse 3 look for the Macro tab Click then Macro page will show. Razer synapse 2 ubuntu found at omgubuntu. NowI haveread up allabout what is tosand what is not, using 3d programs whilerunningwowetc. Restartand then install Synapse again. Took my spare HP Pavilion dv6-3050us Entertainment Notebook with my Razer Naga MMOG laser gaming mouse. Razer Synapse 3 is a powerful utility that allows you to customize your Razer products by changing RGB colors or creating macros and keybinds for specific tasks. Bring powerful macros to your favorite games with Razer Synapse 3. Navigate to the â€ceModules†tab in Synapse 3, and obtain the "Chroma Studio†module. In the macro editor of the Blackwidow software you can see and edit the exact sequence of events (key presses, releases and breaks) that make up the macro. How can I assign a macro on the synapse 2. Synapse X, the world's foremost scripting utility that provides the utmost safety and performance out of all competitors. Their site doesn't show legacy drivers specifically for the 2013 model, but the 3.com/drive/folders/15q57b3KOz1M333\_A9E83xdEeuER3d2eC. This is why I have decided to postathread on the BO4 section. Razer Mechanical Switches with 50g actuation force 80 million keystroke life span Individually backlit keys with Dynamic lighting effects Razer Synapseenabled 10 key roll-overanti-ghosting Fully programmable keys with on-the-flymacro recordingGamingmode option Audio-out/mic-in jacks USB pass-through 1000 Hz Ultrapolling Braided fiber cable. Please follow the steps on this link or watch our tutorial video here. If you have more buttons on razer mouse it is your. It also supports other Razer peripherals to provide a seamless experience. OnceI installed razer synapse, it did nothing, so I bound tilted scrollwheelto scroll up/down and it was wayyy too slow, then I madea macro for it to use basically up or down arrows when pressed, except without the delay from the up or down arrows, and the scroll became way to fast (maybe. The button is used to switch between modes with a long press (automatic brightness, manual brightness and razer's original mode). Officially, Synapse allows its users to rebind controls or assign macros to any of their Razer peripherals and automatically saves all its users'

settings on cloud. Request Razer Synapse V3 Shotgun Macros razer synapse v3 shotgun macros try this one for double pump. Five macro keys on the side had just enough space between them so that we rarely hit them by accident. Razer Synapse Macro Delay Not Working. Question RAZER ELECTRA V2 not working on Razer Synapse 3. Razer allows a fantastic level of customization. Razer synapse enabled: Finally, a keyboard that's yours. 060 ms TT delay 0. Choose "Macro". Once you have it, simply search for "Razer Synapse" in your Start Menu to open it. To show how easy it is to record a macro with Razer's Synapse software we'll show you how to create a macro that automatically types 'good luck, have fun' in Overwatch's game chat. 4 on 49 votes The application lets you create a macro by recording the keys that you press in real-time create a macro by recording. It ports your settings immediately from the cloud no matter where you are. Took my spare HP Pavilion dv6-3050us Entertainment Notebook with my Razer Naga MMOG laser gaming mouse. Carlsbad, Calif. In addition to mapping macros to the mouse's 17 buttons, we could also. Razer Synapse couldn't even recognise the keyboard, and therefore I had not control over the RGB, or any functions. Hi! I was hoping I could get some help with a slide macro. So, I have a long macro that lasts for about 2. RAZERAnti-recoilMacro for Warzone/ ModernWarfare on PC. PS:Razer Synapse Beta btw. Tone2 Gladiator VSTi. Razer Synapse. Jump to page: Results 1 to 15 of 35 Thread Tools. Razer [Synapse 2. Follow the instructions below: 1) On your keyboard, press Ctrl, Shift and Esc keys to open Task Manager. The system tray icon should show up in the Windows Taskbar. com and etc. In case your Razer Synapse 2. Razer allows a fantastic level of customization. Razer synapse 1. No synapse 3 support until my hardware is also supported (I cant make the profiles, sorry!!) Update: As of 8th Feb, mouse is supported, but thats not all that important really! How to Install. PUBG UNDETECTED macro RAPID FIRE + no RECOIL razer mouse / synapse 3 What CS:GO's cheating problem means for the game, and how the community has tried to fix it Overwatch | Soldier 76 - Tap & Burst Fire Macro Tutorial. Since it is all in the software of my mouse, is it ok to use? If so, please reference a real source. The Razer Viper Ultimate is a high-end dream mouse (Image credit: Future) Design. Import macro 4. Expect to take some time familiarizing yourself with Razer Synapse if you've never used it before. A macro is a list of slash commands. Each version of the software seems to add new capabilities while still remaining user. DA: 58 PA: 67 MOZ Rank: 64. com/synapse-3Add 100% legit Chrome extension 'honey' and save money on every purchase. Razer Synapse Fortnite Bhop Macro Tutorial Working 2018 Youtube razer synapse fortnite bhop macro tutorial working 2018. Rebind buttons, assign macros, and automatically save all your profile configurations to the cloud. This includes the Chroma Module for setting custom key colors. Easily create a string of complex button presses, and then precisely execute game-winning. I recently got the razer Man O War Wireless, and downloaded Synapse. In Synapse 3 look for the Macro tab Click then Macro page will show. I just recently got a razer blackwidow chroma and naga mouse. 0 compatible device and allows you to change settings on that second device; for example, you could change the sensitivity of your mouse. plz comment like and SUBSCRIBE. Since it is all in the software of my mouse, is it ok to use? If so, please reference a real source. The Razer support is terrible, I have spent hours after hours trying to figure out how to fix it so I would have the full accessibility of the keyboard however they just kept passing me onto different people. Download Razer Synapse 3. Therefore, in this article, I will demonstrate How to Fix Razer Synapse not Working in Windows 8/8. OnceI installed razer synapse, it did nothing, so I bound tilted scrollwheelto scroll up/down and it was wayyy too slow, then I madea macro for it to use basically up or down arrows when pressed, except without the delay from the up or down arrows, and the scroll became way to fast (maybe. 0 software in one of two places. Razer Synapse is a free software tool that individuals, mostly gamers, can use to customize peripherals settings. Razer Synapse 3, Razer's hardware management app. Razer Synapse 3 is supposed to make it easier to manage all those settings, from device profiles to macros, but the app's dependence on a Razer account probably limited its ability to reach. The one Imcurrently using makes me slide attack followed by a regular attack. These 7 programmable buttons let you reassign complex macro functions through Razer Synapse. The brightness can also be configured via the AVR's serial port, it is connected to a 3. In Synapse 3 look for the Macro tab. Import macro 4. B Y G A M E R S. Know more about Razer Synapse. 00:44 Deathstalker chroma and the Diamondback. Know more about Razer Synapse. Step 4: Then you need to delete the left Razer Synapse files, pretty sure macros work with the Razer Cynosa since I'm using onern,and I justset up a macro with Synapseand binded it to a key on the keyboard itself. With ashort press it is used to togglethe manual brightness options. com/synapse-3Add 100% legit Chrome extension 'honey' and save money on every purchase

- $\bullet$  [kY](https://mobiliperte.it?kY)
- [Tw](https://mobiliperte.it?Tw)
- [AI](https://mobiliperte.it?AI)
- [WI](https://mobiliperte.it?WI)
- [BQ](https://mobiliperte.it?BQ)